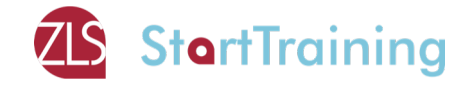

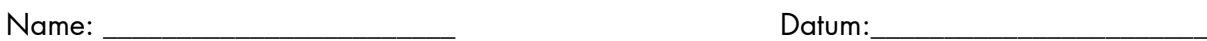

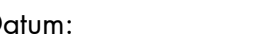

# **Merkblatt: Brüche**

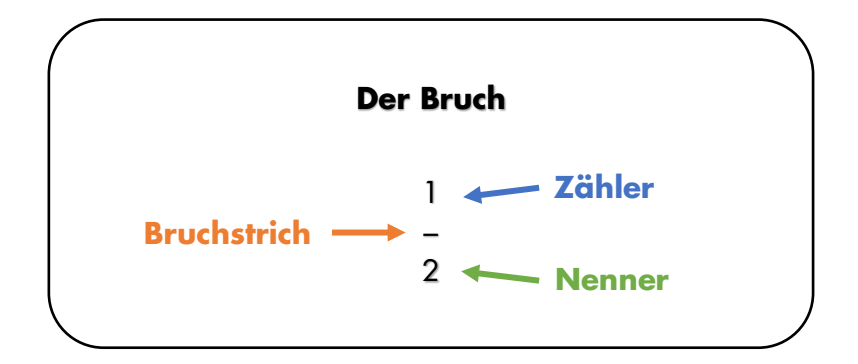

### **Arten von Brüchen:**

- gleichnamige Brüche = die Nenner der Brüche sind gleich (Bsp.:  $\frac{2}{3}$ ,  $\frac{1}{3}$ ,  $\frac{3}{3}$ ,  $\frac{4}{3}$ )
- ungleichnamige Brüche = die Nenner der Brüche sind nicht gleich (Bsp.:  $\frac{2}{5}$ ,  $\frac{2}{4}$ ,  $\frac{3}{8}$ )
- echte Brüche = der Zähler ist kleiner als der Nenner (Bsp.:  $\frac{2}{3}, \frac{4}{5}, \frac{7}{8}$ )
- unechte Brüche = der Zähler ist größer als der Nennen (Bsp.:  $\frac{3}{2}$ ,  $\frac{4}{3}$ ,  $\frac{12}{8}$ )
- gemischte Brüche = neben dem Bruch steht eine natürliche Zahl, die den ganzen Teil zusammenfasst (Bsp.: 1  $\frac{1}{2}$  (statt  $\frac{3}{2}$ ))

### **Nicht vergessen:**

Der Nenner eines Bruchs darf nie Null werden!

## **Rechnen mit Brüchen:**

- Kürzen und Erweitern:
	- o beim Kürzen und Erweitern eines Bruches ändert sich der Wert eines Bruches nicht
	- o beim Kürzen eines Bruches teilt man den Zähler und den Nenner durch dieselbe Zahl
	- o beim Erweitern eines Bruches multipliziert man den Zähler und den Nenner mit derselben Zahl
- Addition und Subtraktion:
	- o bringe die beiden Brüche auf den gleichen Nenner
	- o danach werden die Zähler der Brüche addiert oder subtrahiert

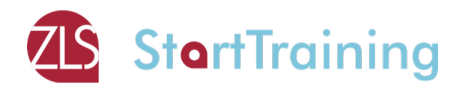

### Multiplikation:

- o bei der Multiplikation können die Nenner ungleich sein
- o Rechne Zähler mal Zähler und Nenner mal Nenner
- Division:
	- o um einen Bruch durch einen anderen Brich zu dividieren, muss dieser mit dem Kernbruch des zweiten Bruchs multipliziert werden

## **Bedeutung eines Bruchs:**

- damit kann die Größe eines Anteils an einem Ganzen ausgedrückt werden (Bsp.:  $\frac{3}{4}$  vom Kuchen sind aufgegessen)
- der Bruch ist eine andere Schreibweise für die Geteilt-durch-Rechnung oder Division (Bsp.:  $\frac{7}{3}$  = 7 : 3 )
- der Bruch drückt das Verhältnis zweier ganzer Zahlen zueinander aus (Bsp.:  $\frac{3}{5}$ der Äpfel sind grün oder auch "3 von 5 Äpfeln sind grün")

## **Anschauliche Darstellung von Brüchen:**

Mit einem Kreis lassen sich Brüche sehr anschaulich darstellen:

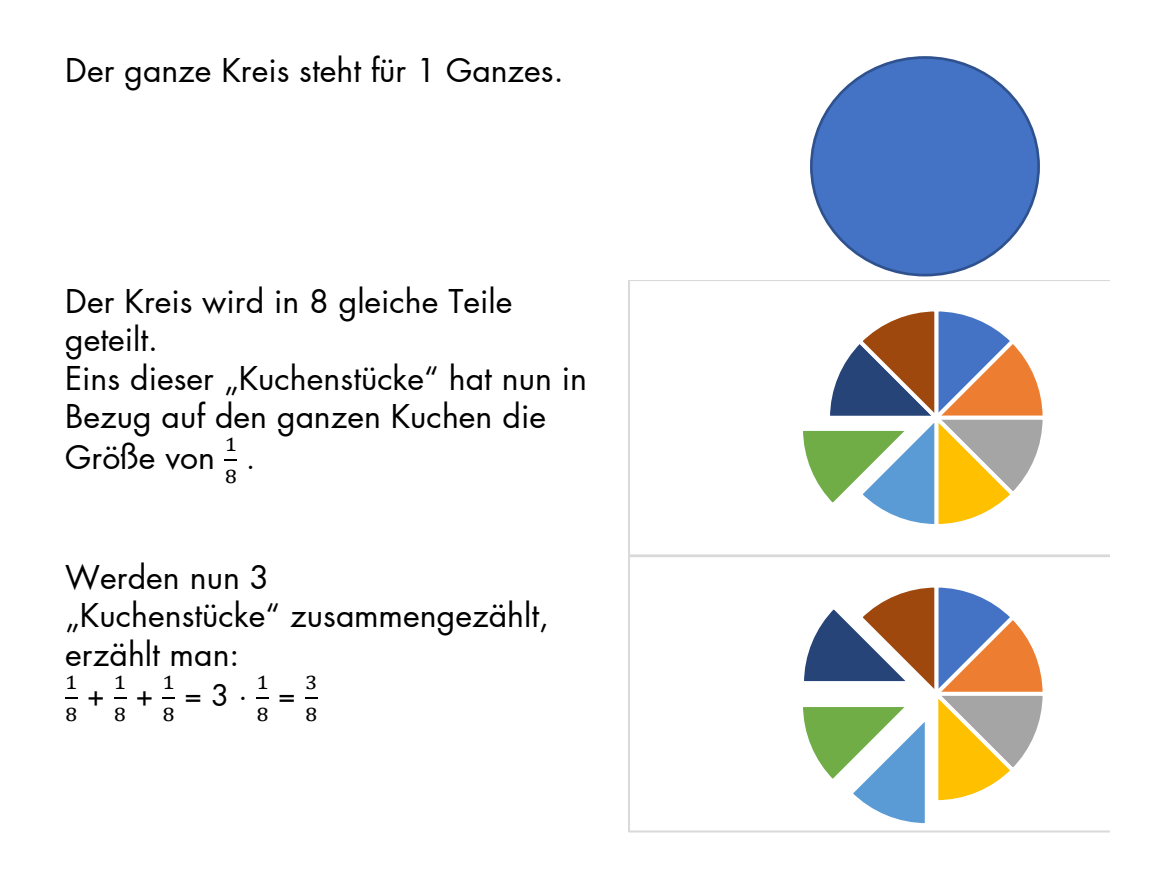